**AUTODESK AUTOCAD FUNDAMENTAL** CURSO DE FORMAÇÃO | 21H

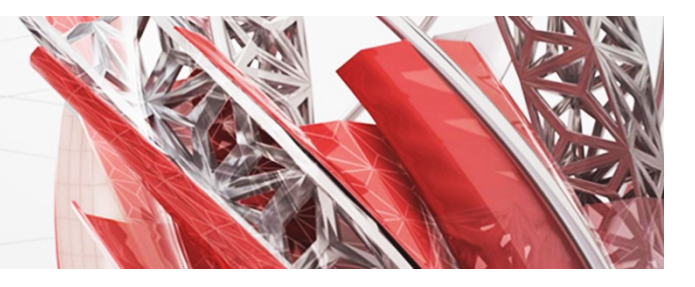

## **CONTEÚDOS PROGRAMÁTICOS DETALHADOS**

## **Objetivo do Curso:**

Desenhar e projetar eficientemente em duas dimensões com o software AutoCAD.

## **Conteúdos Programáticos:**

- § Ativar o programa AutoCAD e identificar os elementos que compõem a área gráfica do programa.
- § Abrir, iniciar e gravar desenhos, mantendo ou alterando o nome e localização.
- Usar os vários processos de visualização do desenho.
- Identificar o que é um *regen* e para que serve.
- § Utilizar os comandos para o desenho de linhas, circunferências, arcos, retângulos, polígonos regulares, elipses, com as respetivas opções.
- Introduzir pontos através de coordenadas absolutas e relativas.
- § Aceder a pontos precisos (*osnaps*) automaticamente e individualmente. Aplicar os auxiliares gráficos (*ortho*, *polar*, *otrack*).
- § Criar estilos de texto e criar texto em linhas simples (*text*) ou múltiplas (*mtext*).
- § Aplicar vários processos de seleção de entidades.
- § Executar eficientemente e rapidamente os comandos para construção de entidades a partir das existentes e para a sua modificação, como deslocações, cópias, rotações, escalas, simetrias, esticar/encurtar (*stretch*), cópias múltiplas espaçadas (*array*), junção (*join*), partir e esticar entidades até fronteiras (*trim*, *extend*), alterar comprimentos (*lengthen*), arredondar, chanfrar e acertar cantos (*fillet*, *chamfer*), paralelismos (*offset*) e explodir entidades compostas.
- § Ajustar escalas e rotações pela marcação de dois pontos.
- § Identificar as várias propriedades de entidades e aplicar os comandos para a sua manipulação, nomeadamente *layers*, cores, tipos de linha, espessuras.
- § Alterar propriedades genéricas e específicas (*properties*).
- Efetuar seleção de entidades com base nas suas propriedades (*qselect*).
- Medir distâncias e áreas, e obter coordenadas de pontos.
- § Aplicar os comandos para aplicar e alterar tramas a áreas fechadas (ou quase). Identificar as escalas a usar em cada situação.
- Criar e editar polilinhas.
- § Aplicar eficientemente os comandos para a adição e edição de cotas.
- Criar e alterar estilos de cotagem.
- § Aplicar os comandos para a criação, inserção e edição de blocos.
- § Transferir definições (estilos, *layers*, blocos, tipos de linha, etc) entre desenhos.
- § Eliminar definições do desenho (*purge*).
- § Imprimir desenhos em AutoCAD, utilizando espaços de composição (*layouts*) e aplicando diferentes visualizações e escalas técnicas.
- **•** Imprimir para ficheiros PDF e ficheiros imagem.

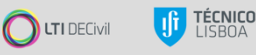